## Tutorial: Solicitação parautilização dos laboratórios

### Link paracadastro

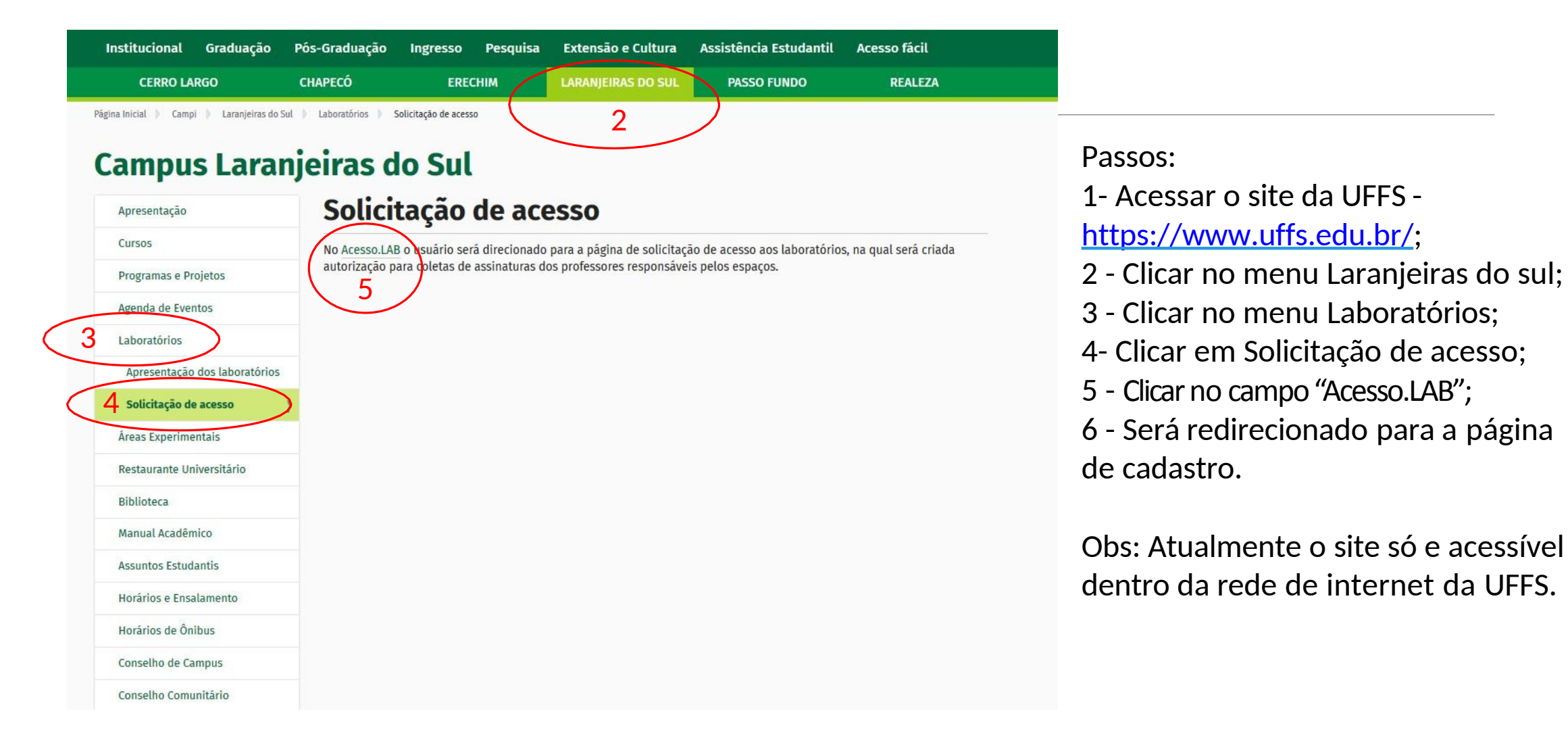

### Tela inicial do Cadastro

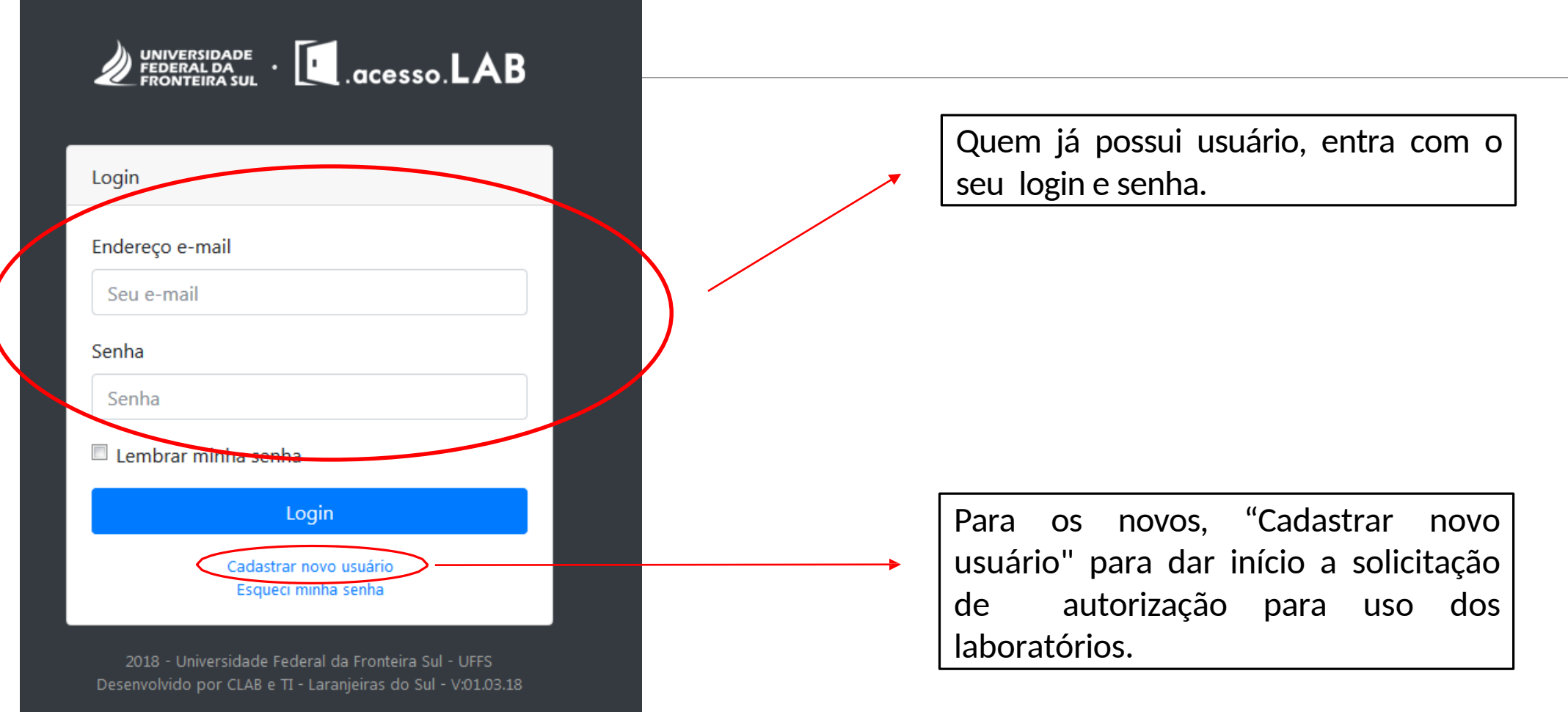

### **Cadastro**

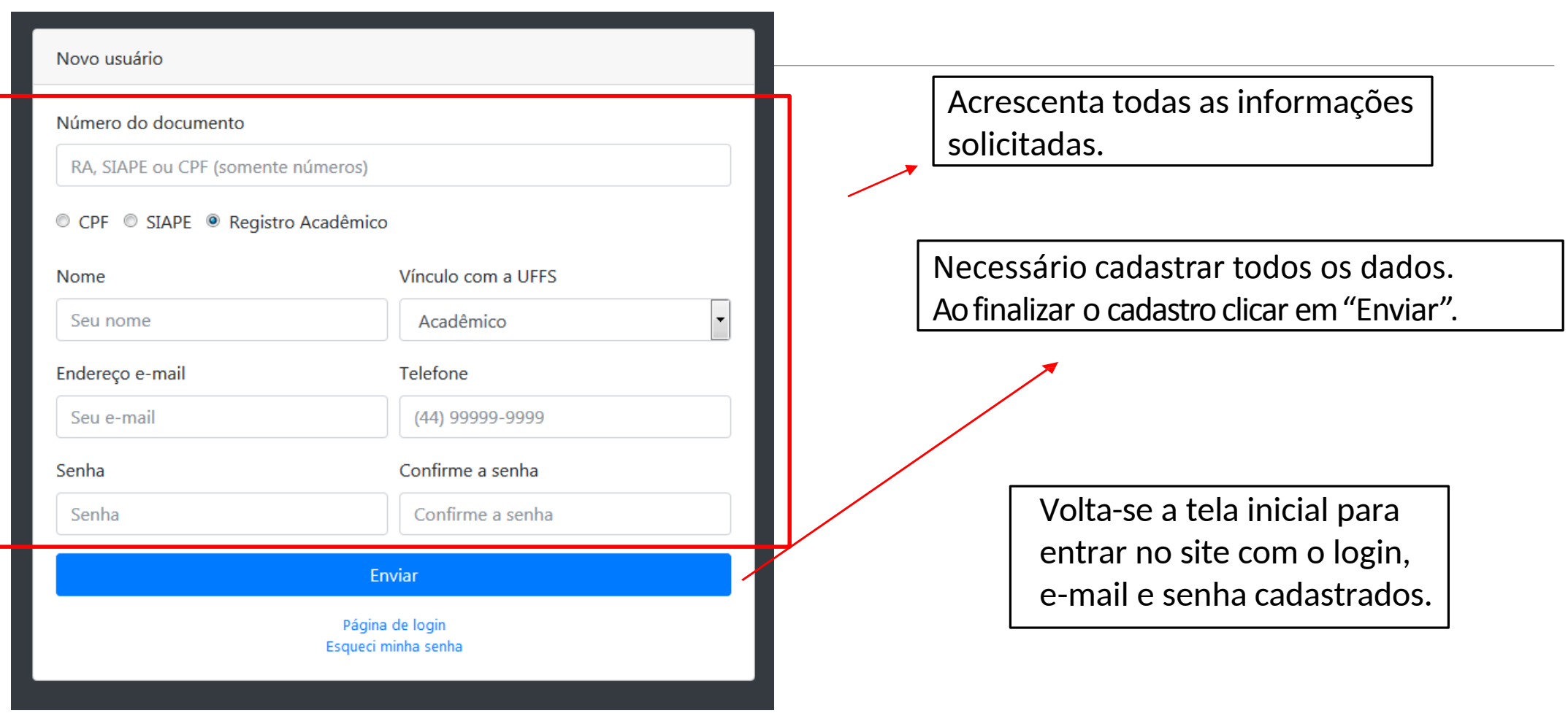

### Tela inicial - solicitação dos laboratórios

# $\mathbf{L}$  acesso  $\mathbf{LAB}$

### Olá Evertom

Agora está muito mais fácil para solicitar acesso aos laboratórios do campus da UFFS. Para realizar uma nova solicitação siga os passos abaixo:

- 1 Clique em "NOVA SOLICITAÇÃO";
- 2 Preencha o formulário com os dados de seu projeto ou pesquisa;
- 3 Informe quais laboratórios deseja utilizar;
- 4 Imprima sua solicitação;
- 5 Colete as assinaturas e entregue o documento ao CLAB do campus.

#### Nova solicitação

### Formulários com os dados de seu projeto ou pesquisa

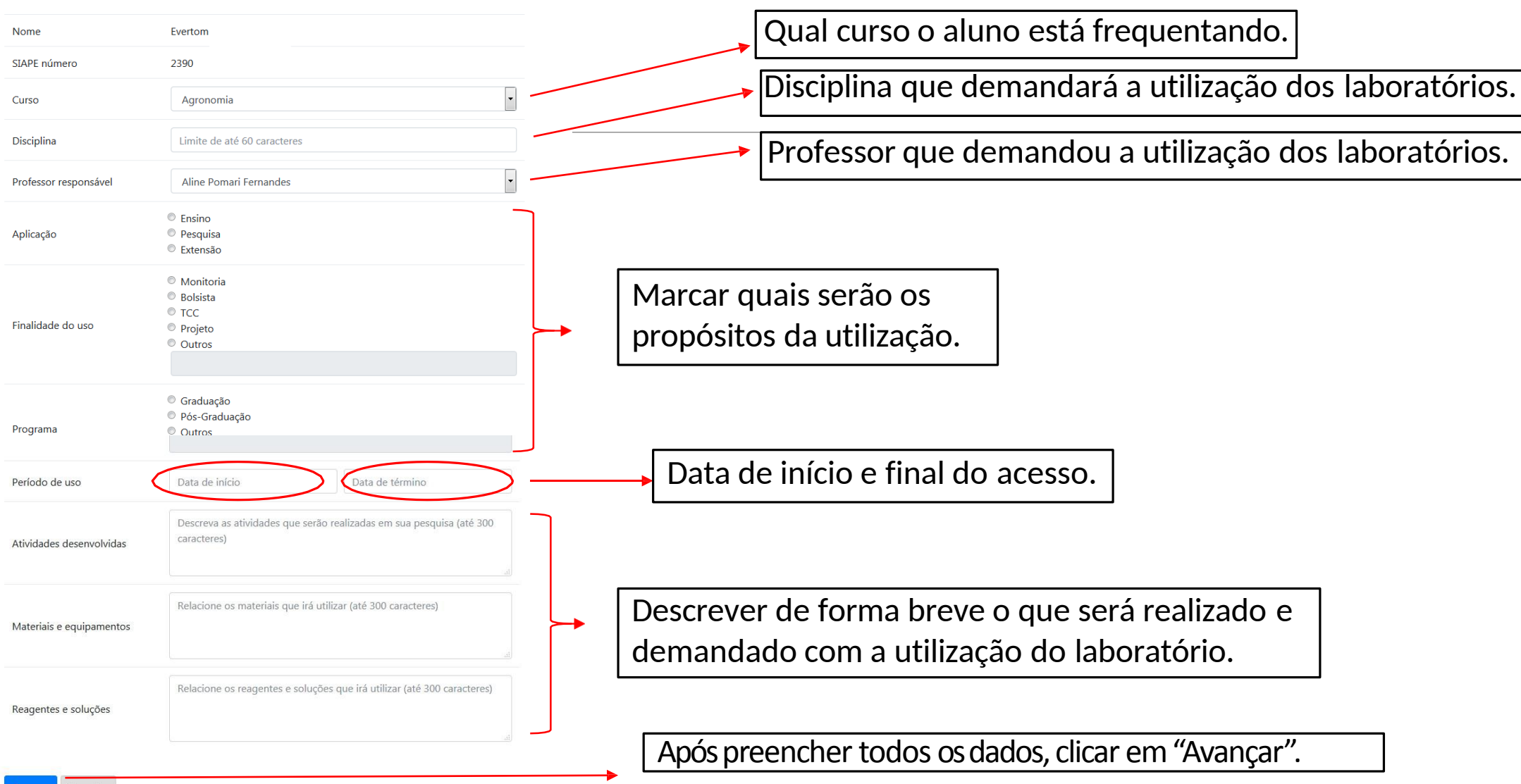

Cancelar

### Escolha dos laboratórios

#### $\Box$

Sala BL1 - 101 - Laboratório de Laboratório de Limnologia e Qualidade de Águas Professor responsável: Adriana Saccol Pereira Técnico responsável: Frank Belettini

Sala BL1 - 102 - Laboratório de Laboratório de Panificação Professor responsável: Vania Zanella Pinto Técnico responsável: Marli Busanello Niedermeyer

Sala BL1 - 103 - Laboratório de Laboratório de Química Analítica F. Professor responsável: Luciano Tormen Técnico responsável: Edmilson Jose Kleinert

Sala BL1 - 104 - Laboratório de Laboratório de Química Orgânica e Físico-Química E. Professor responsável: Thiago Bergler Bitencourt Técnico responsável: Edmilson Jose Kleinert

Sala BL1 - 105 - Laboratório de Central Analítica 同 Professor responsável: Luciano Tormen Técnico responsável: Marcelo Grassi

Marcar os laboratórios que serão utilizados. Depois clicar em "Finalizar".

Obs: Poderá ser marcado mais de um laboratório por solicitação.

### Assinatura dos professores

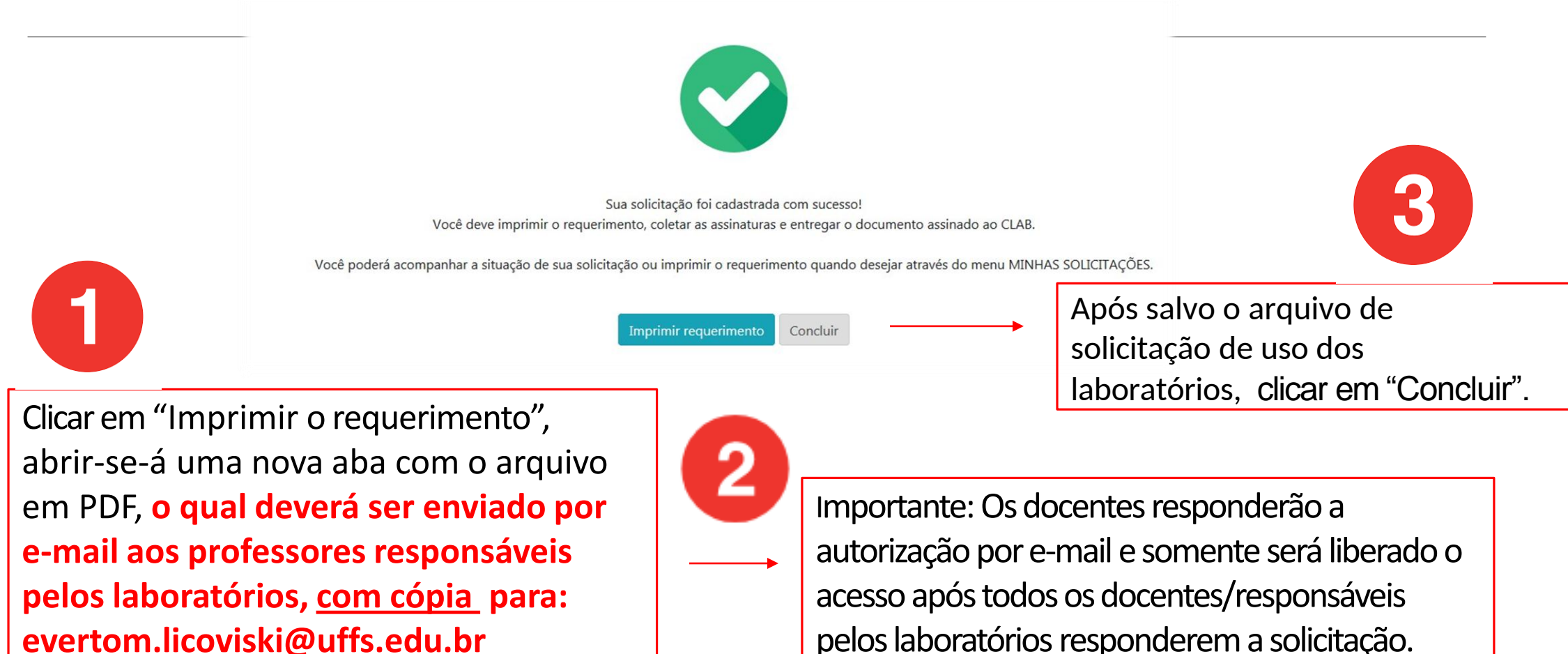

pelos laboratórios responderem a solicitação.

### Solicitação para utilização doslaboratórios

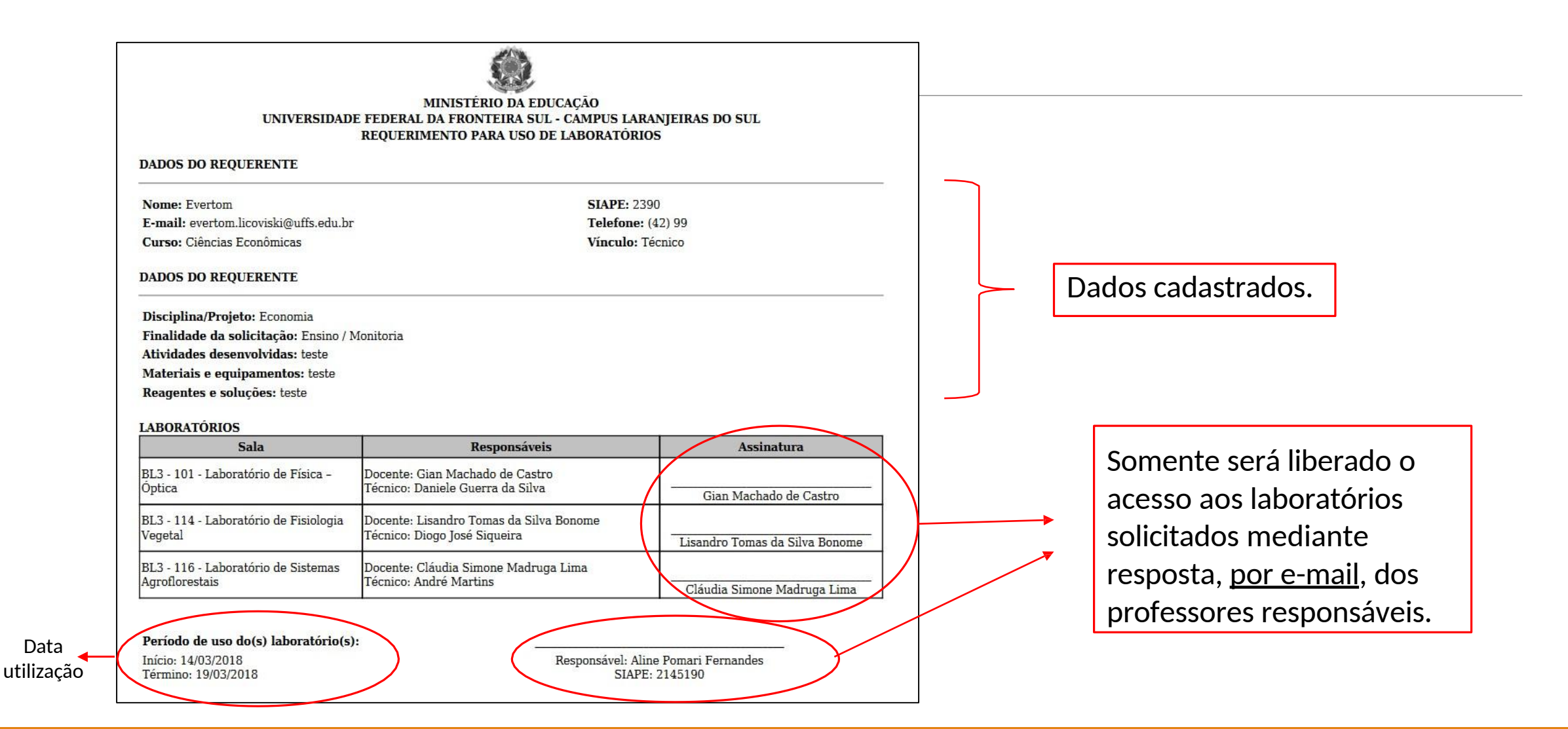

### **Observações**

As solicitações salvas em PDF deverão ser enviadas aos docentes por e-mail, com cópia para o assistente em administração Evertom Licoviski ([evertom.licoviski@uffs.edu.br\)](mailto:evertom.licoviski@uffs.edu.br);

As autorizações demandam de tempo e respostas dos responsáveis, logo, o requisitante deverá se programar com antecedência para a utilização dos laboratórios;

▶ Qualquer dúvida entrar em contato com o servidor Evertom Licoviski através do e-mail supracitado.

## RESPONSÁVEIS DOCENTES

#### **BLOCO 01**

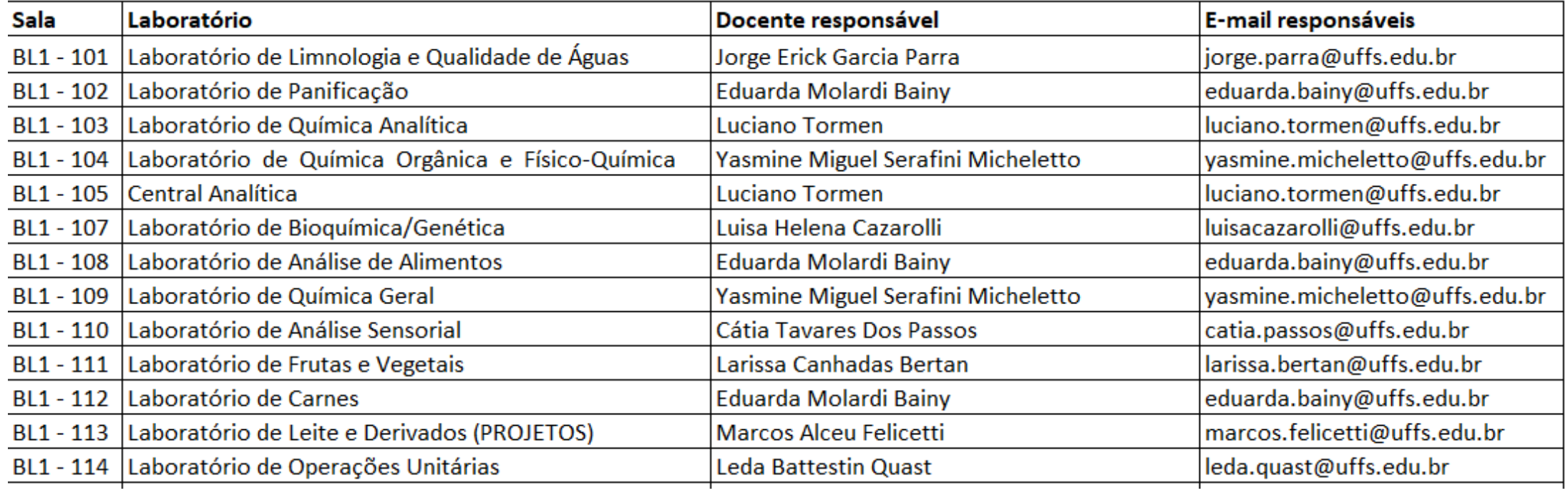

#### **BLOCO 02**

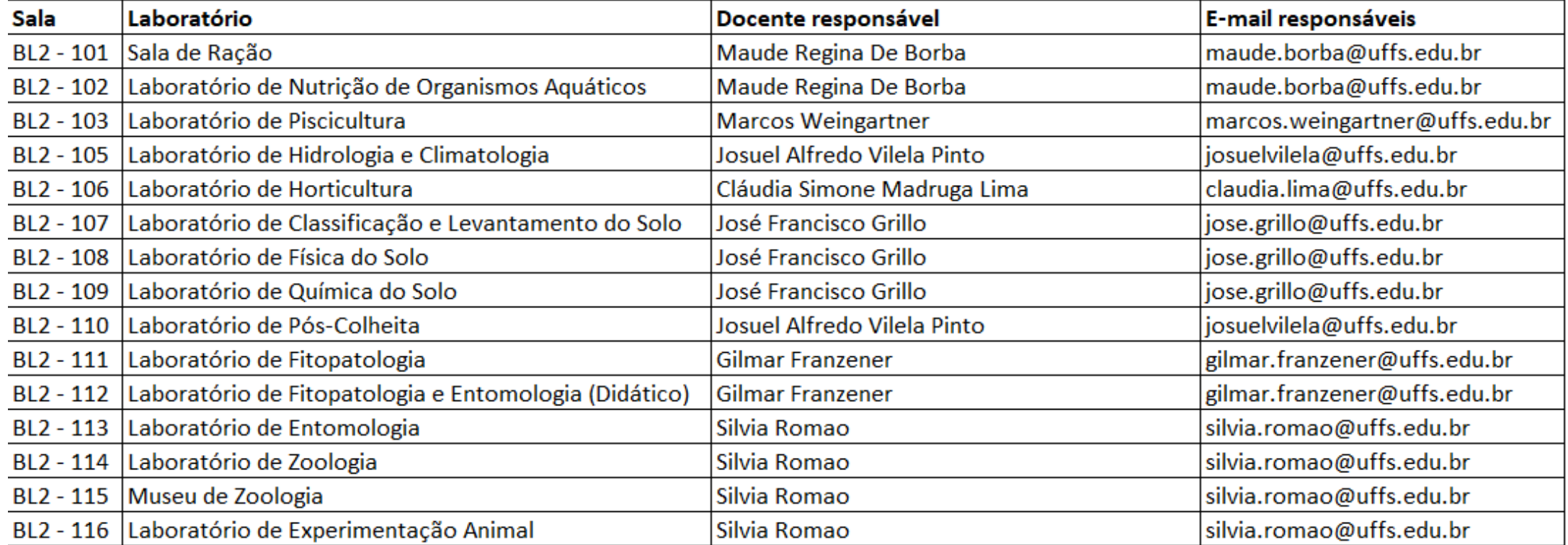

#### **BLOCO 03**

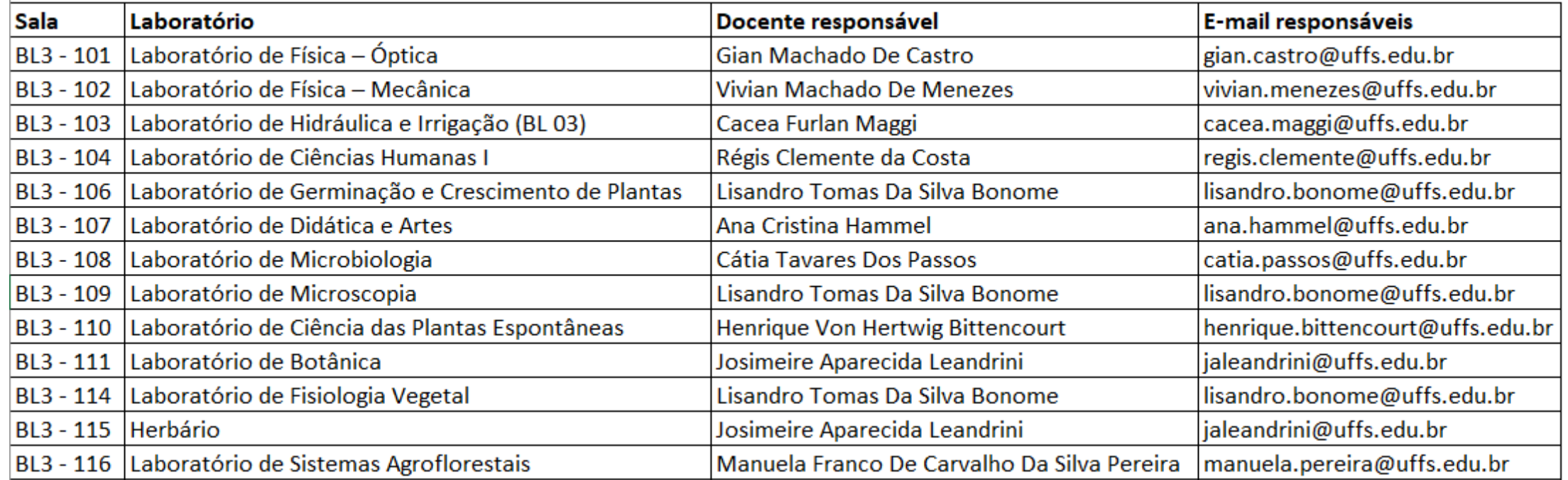

### COORDENAÇÃO ADJUNTA DE LABORATÓRIOS DE **LARANJEIRAS DO SUL - CLAB-LS**

### AGRADECEMOS AO DIEGO S. JUNGES E A TI DO CAMPUS PELO APOIO DADO NO DESENVOLVIMENTO DO PROGRAMA.